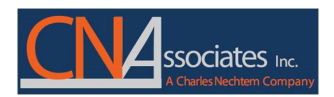

## **Access EAP ‐ It's Fast and Easy**

- **Phone:** 24/7 toll free 800‐531‐0200 with masters and doctorate level counselors
- **E Counseling** : inquiries@charlesnechtem.com
- T**ext**: Via website and mobile app to connect with an EAP counselor and/or set up virtual sessions with an EAP counselor
- **Mobile APP**: Feature
	- Call Us 24/7 at 800‐531‐2040
	- Email your concern at inquiries@charlesnechtem.com
	- Text us and/or schedule a virtual appointment with an EAP counselor at your convenience
	- Submit your therapist referral questionnaire and the counselor will send you 3 matched therapists via your preferred contact method
	- Access interactive self ‐help wellness library with 25,000 resources
	- \* CNA Assistance Apps are available at Apple App Store and Google Play

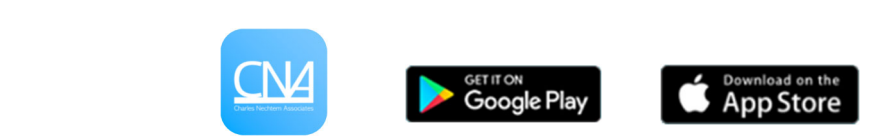

To Access Mobile APP:

- 1. Download Mobile APP ‐CNA Assistance
- 2. New User? Sign Up
- 3. Register as New User, Employer **Cumberland** ‐ Search
- **Website**: www.charlesnechtem.com
	- Text us and/or schedule virtual appointments with an EAP counselor at your convenience
	- Submit your therapist referral questionnaire and the counselor will send you 3 match therapists via your preferred contact method
	- Access interactive self‐help wellness library with 25,000 resources

To Access Website:

- 4. Go to www.charlesnechtem.com
- 5. Click Account
- 6. Register as New User, Employer ‐**Cumberland**
- **Self‐help wellness library** that provides a wide variety of behavioral healthcare solution for more balance life. We hope our assessments, videos, quizzes, courses, eBook, webinar, articles, calculators, and presentations on a myriad of topics that will offer your assistance and convenience. Develop many new skills from the digital lessons and exercises.

To Access library:

- 1. Go to website: www.charlesnechtem.com Self Help Library Tab –Library
- 2. Login to CNA Mobile APP
- Access the special features (webinars, training, courses etc.). Please register as a new user
- Enter your company name (**Cumberland**)
- Once registered, write down your username and password to easily access special features in the future

## Website Login Page

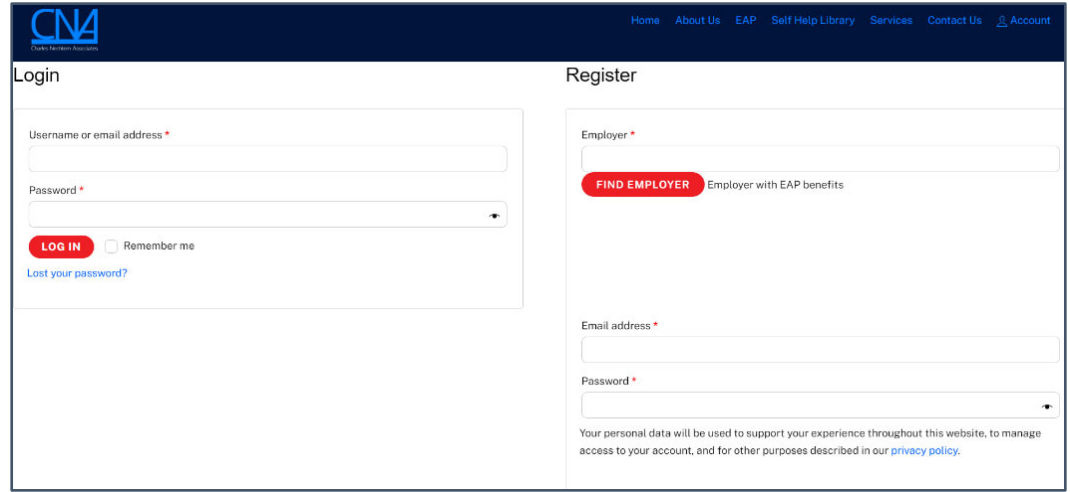

## Wellness Library Login Page Mobile APP Sign UP Page

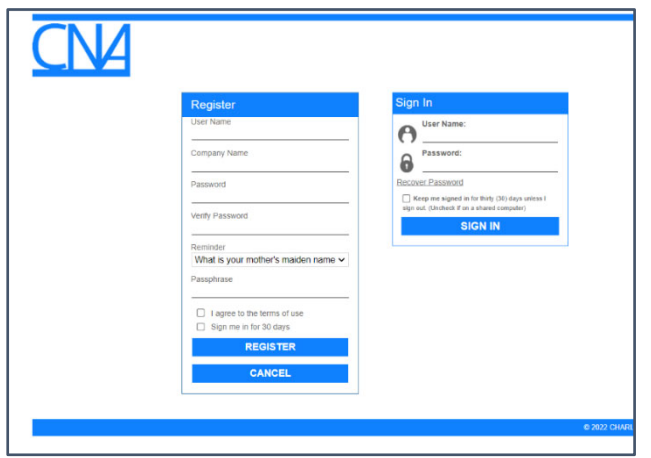

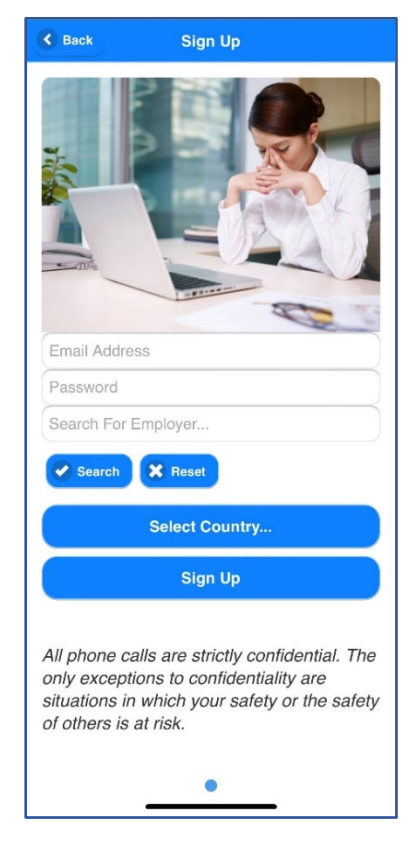